A  $(20222)$ B.D.S.-II Prof.

(Printed Pages 2) Roll No.  $\frac{1}{2}$ 

## 5140 (N)

# B.D.S. Supply & Main Examination, Feb.-2022

**DENTAL MATERIALS** 

[ $BDS-06(N)$ ]

**Time: Three Hoursl [Maximum Marks: 70** 

Note: Attempt all questions. Use separate answer book Part-A & Part-B.

## Part-A

What are dental ceramics? Discuss  $1.$ composition, classification detail in properties and uses of dental ceramics.

 $16 \times 1 = 16$ 

Explain in detail :  $2.$ 

 $3 \times 3 = 9$ 

- Phosphate bonded investments  $(a)$
- Hygroscopic setting expansion  $(b)$
- $(c)$ Injection moulding technique

- Write short notes on :  $5 \times 2 = 10$ 
	- Tissue conditioners  $(a)$
	- $(b)$ Tarnish and corrosion

## Part-B

Explain in detail : 4.

 $8\times2=16$ 

- (a) Dentin bonding agents
- (b) Glass ionomer cement
- Write briefly about the following : 5.

 $5 \times 2 = 10$ 

- Inlay wax  $(a)$
- (b) Mercury toxicity
- Write short notes on :  $6.$  $3 \times 3 = 9$ 
	- (a) Creep
	- (b) Glass transition temperature
	- $(c)$ Sandwich technique

## 5140 (N)/2

## **Scanned with CamScanner**

(Printed Pages 3) Roll No. ..... ...............

 $(20421)$ **B.D.S.-II Prof.** 

D

## $5140(N)$ B.D.S. Supply. & Main **Examination, April - 2021 Dental Material**

### $(BDS-06)$

Time: Three Hours J [Maximum Marks: 70 Note: Attempt all the questions. Use separate Answer books for Part-A and Β.

### Part - A

Write in detail about following:  $2 \times 8 = 16$  $1.$ 

(a) What are the investing/investment materials? Describe phosphate bonded investment material in detail.

(b) Discuss the biocompatibility of various dental Materials.

- Write briefly on the following:  $2 \times 5 = 10$  $2.$ 
	- (a) Various methods used to find out initial and final setting time of Gypsum products.

(b) Tarnish and corrosion.

- Write short notes on:  $3 \times 3 = 9$  $3.$  $(a)$ ) Poision's Ratio (b) CAD-CAM technology
	- (c) Inlay casting wax.

#### $Part - B$

1. Write in detail about:  $2 \times 8 = 16$ 

- (a) Classify dental casting alloys. Discuss base metal alloys in detail.
- (b) Classify direct filling gold. Describe the procedure of gold placement and condensation in detail.

### $5140(N)/2$

## **Scanned with DocScan**

- 2. Write briefly on the following:  $2 \times 5 = 10$ 
	- (a) Role of adhesion and bonding in Restorative dentistry.

 $(b)$  Metamerism and Fluorescence

- Write short notes on-3.  $3 \times 3 = 9$ Cavity liners and varnishes  $(5)$ 
	- (b) Pressable ceramics
	- (c) Luting cements

## $5140(N)/3$

A  $(201119)$ **B.D.S.-II Prof.** 

**Printed Pages: 2** Roll No. 98 S. C. L.

## $5140(N)$

B.D.S. Supply. & Main Examination, November-2019 **DENTAL MATERIALS** 

## $[BDS-06(N)]$

Time: Three Hours]

[Maximum Marks: 70]

 $3 \times 3 = 9$ 

 $5 \times 2 = 10$ 

 $P.T.O.$ 

Note: Attempt all questions. Use separate answer books for Part-A and Part-B.

## Part-A

- Classify dental waxes. Describe in detail about inlay 1.  $16 \times 1 = 16$ casting wax.
- Explain in detail:  $2.$ 
	- Selection of amalgam alloy  $(a)$
	- $(b)$ Boxing wax
	- Proportional limit  $(c)$
- $3.$ Write short notes on:
	- Setting expansion of dental investment  $(a)$
	- $(b)$  Bench curing

## 5140(N)

**Scanned by CamScanner** 

### Part-B

Explain in detail:

**Promotional** 

6

 $\frac{1}{2}$ 

### $8 \times 2 = 16$

 $5 \times 2 = 10$ 

Compression moulding technique  $(a)$ 

Direct filling gold  $(b)$ 

Write briefly about the following :

(a) Hue, value, chroma and its importance to esthetics

**NESS X2** 

Wax burn-out  $(b)$ 

Write short notes on

14 19  $3 \times 3 = 9$ 

(a) Flux and anti-flux

Beta-titanium  $(b)$ 

Slurry  $(c)$ 

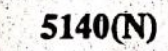

Scanned by CamScanner

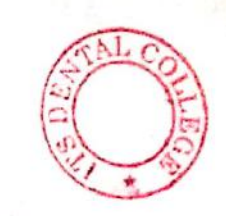

G

 $(21218)$ **B.D.S.-II Prof.** 

Printed Pages: 2 Roll No.

## $5140(N)$

B.D.S. Supply. & Main Examination, November-2018 **DENTAL MATERIALS** 

## $[BDS-06(N)]$

Time: Three Hours]

[Maximum Marks: 70

Note: Attempt all questions. Use separate answer book for Part-A and Part-B.

### Part-A

Discuss biohazards related to Dental Materials. How 1. is toxicity evaluation and disinfection of dental. material done? 10

Write in detail about waxes used in dentistry.  $2.$ 10

- 3. Write short notes on:
- $5 \times 3 = 15$

P.T.O.

- **Surface Tension**  $(a)$
- $(b)$ Abrasives
- $(c)$ EDTA.

## $(2)$

Part-B

- 1. Classify gypsum products. Describe about impression plaster and dental investment.  $\approx 10$
- Define dental cements and write about resin modified  $2.$  $10$ glass ionomer cement.

 $5 \times 3 = 15$ 

 $\frac{1}{2}$   $\frac{1}{2}$   $\frac{1}{2}$   $\frac{1}{2}$ 

- Write short notes on : 3.
	- Slurry Water.  $(a)$
	- Cavity Liner  $(b)$
	- **Inlays and Onlays**  $(c)$

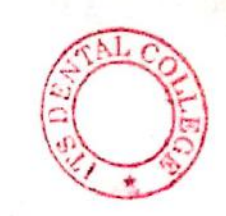

G

 $(21218)$ **B.D.S.-II Prof.** 

Printed Pages: 2 Roll No.

## $5140(N)$

B.D.S. Supply. & Main Examination, November-2018 **DENTAL MATERIALS** 

## $[BDS-06(N)]$

Time: Three Hours]

[Maximum Marks: 70

Note: Attempt all questions. Use separate answer book for Part-A and Part-B.

### Part-A

Discuss biohazards related to Dental Materials. How 1. is toxicity evaluation and disinfection of dental. material done? 10

Write in detail about waxes used in dentistry.  $2.$ 10

- 3. Write short notes on:
- $5 \times 3 = 15$

P.T.O.

- **Surface Tension**  $(a)$
- $(b)$ Abrasives
- $(c)$ EDTA.

## $(2)$

Part-B

- 1. Classify gypsum products. Describe about impression plaster and dental investment.  $\approx 10$
- Define dental cements and write about resin modified  $2.$  $10$ glass ionomer cement.

 $5 \times 3 = 15$ 

 $\frac{1}{2}$   $\frac{1}{2}$   $\frac{1}{2}$   $\frac{1}{2}$ 

- Write short notes on : 3.
	- Slurry Water.  $(a)$
	- Cavity Liner  $(b)$
	- **Inlays and Onlays**  $(c)$

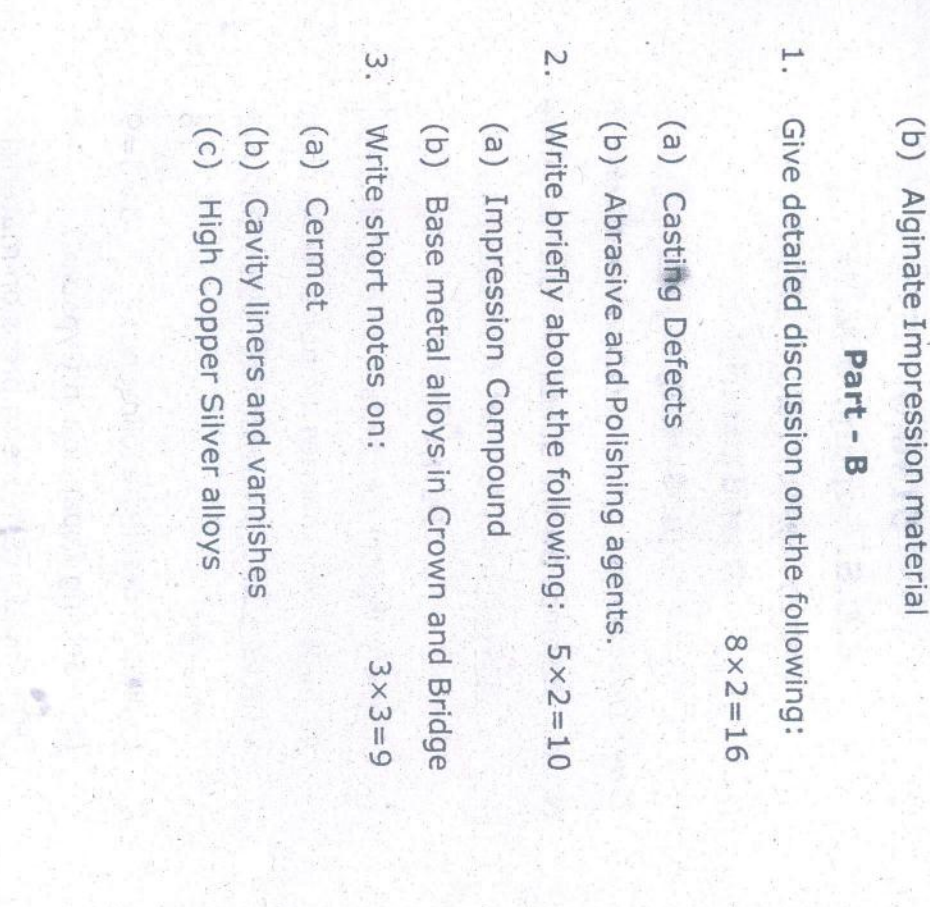

Ghaciano (Printed Pages 2)

(201117)

z

 $\ddot{\bm{\omega}}$ 

Write short notes on :

 $5 \times 2 = 10$ 

(c) Metal-Ceramic Restoration.

(a) Denture base curing cycles

Roll No. ..................

B.D.S.- II Prof.

5140(N)

Examination, Nov. 2017 B.D.S. Supply. & Main

Dental Material

 $[RDS-O6(N)]$ 

Note: Attempt all the questions. Use separate Time : Three Hours J answer book for Part-A and Part-B [Maximum Marks: 70

Part - A

Classify Dental Cements. Discuss in detail structure and properties of Glass Ionomer Explain in detail the following: composition, theories of bonding to tooth Cements.  $3 \times 3 = 9$  $\overline{9}$ 

(b) Addition Silicone Impression material.

(a) Setting Expansion in Gypsum.

 $\ddot{\sim}$ 

P.T.O.

2\(M)0+19

ntoll Seu LIBRARY (Printed Pages 2)  $7L - 12$ 

 $(20216)$ Roll No. ....................... B.D.S. II Prof.

## 5140(N)

**B.D.S. Supply Examination, Feb. 2016** 

## **Dental Material**

### $(BDS-06)$

[Maximum Marks: 70 Time: Three Hours ] Note: Attempt all questions. Use separate Ans.

Books for Part-A & Part B.

### Part-A

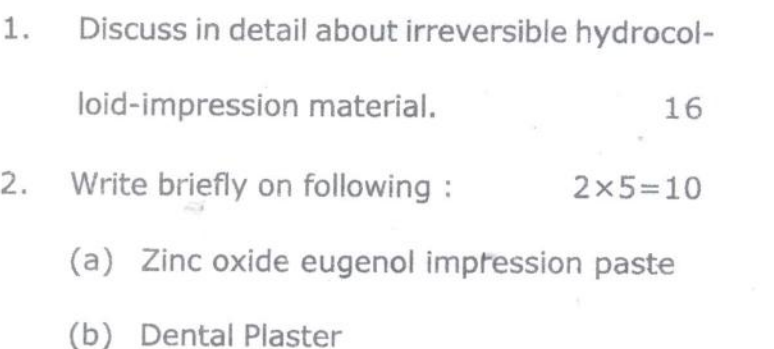

#### 3. Write short notes on :  $3 \times 3 = 9$

- (a) Modifires
- (b) Galvanism
- (c) Microleakage

## 105.00% Part-B

1. Discuss in detail about Dental Amalgam.16

- 2. Write briefly on following :  $2 \times 5 = 10$ 
	- (a) Casting defects
	- (b) Varnishes

3. Write short notes on :  $3 \times 3 = 9$ 

(a) Soldering

(b) Yielo Strength

(c) Ductility

### 5140(N)\2

Roll No. ....................

B.D.S.II Prof.

 $(21015)$ 

## $5140(N)$

B.D.S. Supply. & Main Examination, Oct. 2015

**Dental Material** 

 $[BDS-06(N)]$ 

Time: Three Hours]

 $1.$ 

[Maximum Marks: 70

Note: Attempt all the questions. Use separate answer book for Part-A and Part-B.

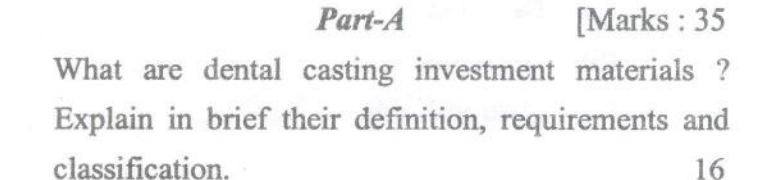

Explain in detail the following procedures and  $2.$ materials use in them:  $3 \times 3 = 9$ 

> Soldering  $(a)$

 $(b)$ **Brazing** 

Welding.  $(c)$ 

Write short notes on:

(a) Gypsum products (b) Impression materials. **Part-B** [Marks: 35] 1. Give detail explanation of the following :  $8 \times 2 = 16$  $(a)$ Direct filling gold (b) Dental casting allays. 2. Write briefly the following :  $5 \times 2 = 10$ (a) Denture base resins (b) Dental porcelin. Write short notes on :  $3 \times 3 = 9$ (a) Dental stone (b) Abrasives

(c) Hydrocalloids.

 $3.$ 

 $3.$ 

5140(N)-2-700

 $5 \times 2 = 10$ 

## (Printed Pages 3)

 $(20315)$ 

P

Roll No. ......................

B.D.S. II Prof.

## $5140(N)$

B.D.S. Supply & Main Examination, March 2015 Dental Material

 $BDS-06(N)$ 

Time: Three Hours ] [Maximum Marks:70

Note: Attempt all the questions. Use separate

Answer books for Part - A and B.

### $Part - A$

1. Write in detail about :  $2 \times 8 = 16$ 

- (a) Classification and Composition of dental amalgam allays.  $\overline{\mathcal{L}}$
- (b) Difference between high copper and low copper allays.

- 2. Write briefly on following :  $2 \times 5 = 10$ 
	- (a) Different curing cycles for acrylic resins.

(b) Different forms of direct filling gold.

3. Write short notes on :  $3 \times 3 = 9$ 

(a) Stress and strain.

(b) Dentifrices

(c) Coupling agents.

#### $Part - B$

1. Write in detail about :  $2 \times 8 = 16$ 

- (a) Different types of investment materials.
- (b) How can Casting shrinkage be compensated?
- 2. Write briefly on the following :  $2 \times 5 = 10$ 
	- (a) Different generations of Dentine bonding'agents.
	- (b) Classification and uses of Glass ionomer cement.

5140(N)\400\2

3. Write in short about :

 $3 \times 3 = 9$ 

(a) Toxicity associated with dental materials.

(b) Metal ceramic bond.

(c) Osseointegration.

5140(N)\400\3

M  $(21014)$ 

(Printed Pages 3) Roll No. ......................

B.D.S. II Prof.

## 5140(N)

## **B.D.S. Supply & Main Examination,** Oct. 2014

**Dental Material** 

 $(BDS-06)$ 

Time: Three Hours J [Maximum Marks: 70 Note: Attempt all questions. Use separate answer books for Part A and B.

### PART - A

1. Write in detail about following :  $2 \times 8 = 16$ 

- (a) Classify Gypsum Products. Describe dental stone in detail.
- (b) Define Dental Ceramics. Discuss their processing techniques in detail.

- $2.$ Write briefly on the following:  $2\times 5=10$ 
	- (a) Finishing and polishing of Acrylic dentures.
	- (b) Hardness and Hardness numbers.
- Write short notes on : 3.  $3 \times 3 = 9$ 
	- (a) Annealing of Gold.
	- (b) Dimensions of color.
	- (c) Anticariogenic Cements.

#### PART - B

1. Write in detail about :

#### $2 \times 8 = 16$

- (a) Classify Dental Cements. Discuss zincoxide Eugenol Cement in detail.
- (b) Classify casting defects. Discuss the causes of porosities in detail.

5140(N)\700\2

- Write briefly on the following :  $2 \times 5 = 10$  $2.$ 
	- (a) Softening and Hardening heat treatment of casting alloys.
	- (b) Different methods of Strengthening Dental Ceramics.
- Write short notes on :  $3 \times 3 = 9$ 3.
	- (a) Ductility and Malleability
	- (b) Soldering and Brazing.
	- (c) Prevention of Microleakage.

5140(N)\700\3

(Printed Pages 3)

 $(20214)$ 

 $\circ$ 

Roll No. .....................

B.D.S. II Prof.

## 5140(N)

## **B.D.S. Supply & Main Examination,** Feb. 2014

### **Dental Material**

#### $(BDS-06)$

Time: Three Hours ]

[Maximum Marks: 70]

Note: Attempt all the questions. Use separate Answer books for Part-A and B.

### Part-A

1. Write in detail about "following :  $2 \times 8 = 16$ 

(a) Classify dental waxes and describe their ideal requirements.

(b) Composition, properties and uses of INLAY CASTING WAX.

- Write briefly on the following :  $2.$ 
	- (a) Casting Defects
	- (b) Denture base resins
- 3. Write short notes on :
	- (a) Creep and flow
	- (b) Delayed Expansion
		- (c) Sandwitch Technique

#### Part-B

1. Write in detail about :  $2 \times 8 = 16$ 

- (a) Classification of Gypsum products and their properties.
- (b) Factors affecting the setting time of dental stone.
- 2. Write briefly on the following :  $2 \times 5 = 10$ 
	- (a) Composition and properties of Dental porcelain.
	- (b) Eutectic and Peritectic alloys

5140(N)\600\2

 $2\times 5=10$ 

 $3 \times 3 = 9$ 

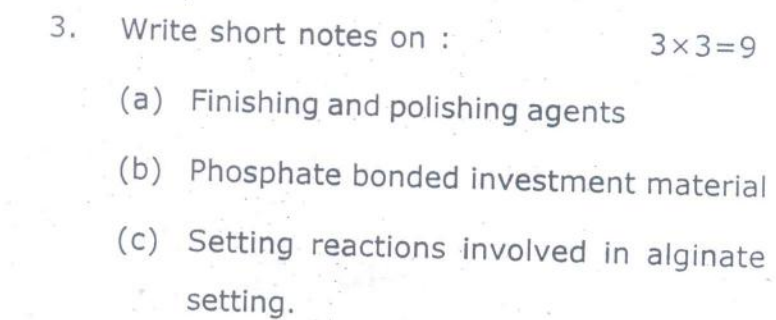

 $5140(N)\600\overline{3}$ 

 $(20913)$ B.D.S. II Prof.

Roll No. .....................

## $5140(N)$

## B.D.S. (Main & Supply.) Examination, Sept. 2013

### **DENTAL MATERIAL**

#### $(BDS-06)$

Time: Three Hours] [Maximum Marks: 70

Note: Attempt all questions. Use separate copy for Part-A and Part-B.

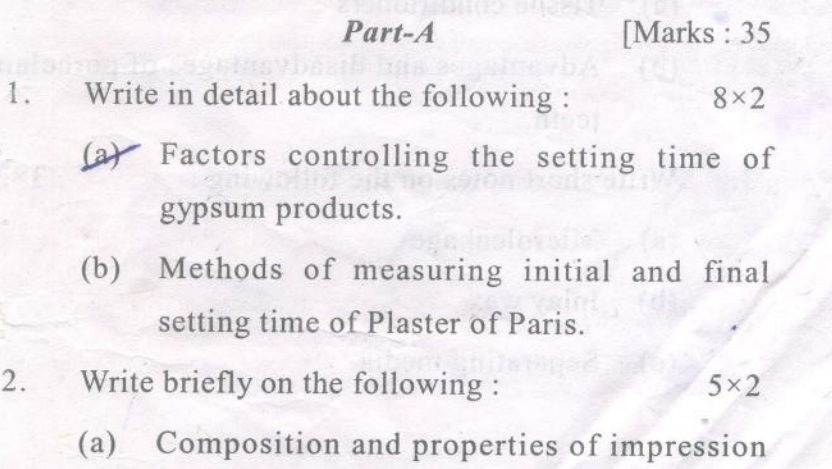

(b) Polymerization shrinkage of acrylic resins.

compound.

Write short notes on the following :  $3.$  $3 \times 3$ 

- (a) Hardness
- Pumice powder  $(b)$
- $(c)$ Soldering.

#### $Part-B$

[Marks: 35

 $8<sup>2</sup>$ 

Write in detail about the following :  $1.$ 

- Importance of silica in investment materials  $(a)$
- Composition and manipulation of Zince  $(b)$ phosphate cement.
- Write briefly on the following:  $2.$  $5\times2$ 
	- Tissue conditioners  $(a)$
	- Advantages and disadvantages of porcelain  $(b)$ teeth.
- $3.$ Write short notes on the following :

 $3 \times 3$ 

- Microleakage  $(a)$
- $(b)$ Inlay wax
- $(c)$ Separating media.

 $5140(N)-2-460$ 

LIBRARY ITS Dantal College Herpital & Recorred Centre 47, Knowledge Park-III, Graatsr Noida

 $(20812)$ B.D.S.-II Prof. Roll No. ....................

## $5140(N)$

## B. D. S. Examination, August 2012

DENTAL MATERIAL

 $(BDS-06)$ 

#### (New)

Time: Three Hours]

#### [Maximum Marks: 70

 $3 \times 3$ 

Note: Attempt all the questions. Use separate Answer Books for Part-A and Part B.

#### Part-A

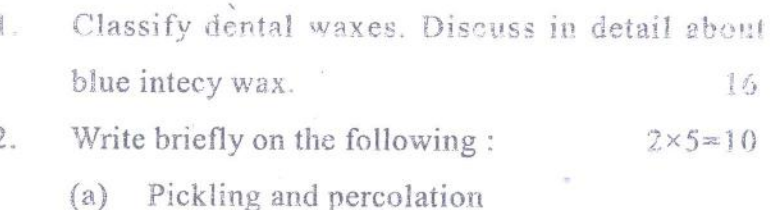

 $(b)$  Denten bonding agents.

Write short notes on the following :  $3<sub>1</sub>$ 

> Dental casting alloys  $(a)$

 $(b)$  Flow.

 $\frac{1}{2}$ 

D

 $\mathfrak{g}$ 

## $Part-B$

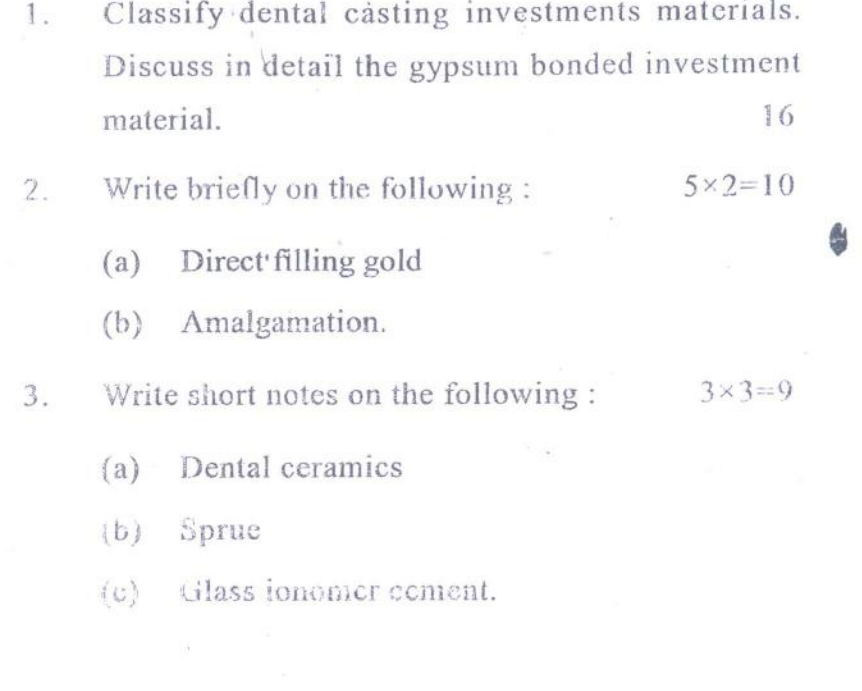

EFRICA

 $\mathcal{R}(\mathcal{C})$ 

 $5140(N)-2-500$ 

(Printed Pages 3)

 $(20711)$ 

 $\circ$ 

Roll No. ....

B.D.S. II Prof.

## 5140(N)

B.D.S. Supply. Examination, July 2011

Dental Material

 $(BDS - 06)$ 

 $(New)$ 

Time: Three Hours ]

[Maximum Marks: 70

Note: Attempt all the questions. Use separate Ans. Books for Part-A and B.

Jus 9

Part - A

1. Write in detail about the following :  $2 \times 8 = 16$ 

(a) Classify Gypsum Products. How can anyone ACCELERATE/RETARD the setting reaction of

a Gypsum Products.

Describe briefly composition, properties and  $(b)$ uses of Pattern Wax.

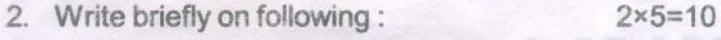

- Synersis & Imbibation  $(a)$
- (b) Tornish and Corrosion
- 3. Write short notes on :
	- Plasticizers  $(a)$
	- Annealing  $(b)$
	- (c) Creep-

#### Part - B

- 1. Write in detail about the following:  $2 \times 8 = 16$ 
	- (a) Classify Denture Base Materials, describe stages and Reaction of Polymerization of Heat Cure Denture Base Resins.
	- (b) Write in detail about various form of Direct Filling Gold.

5140(N)\440\2

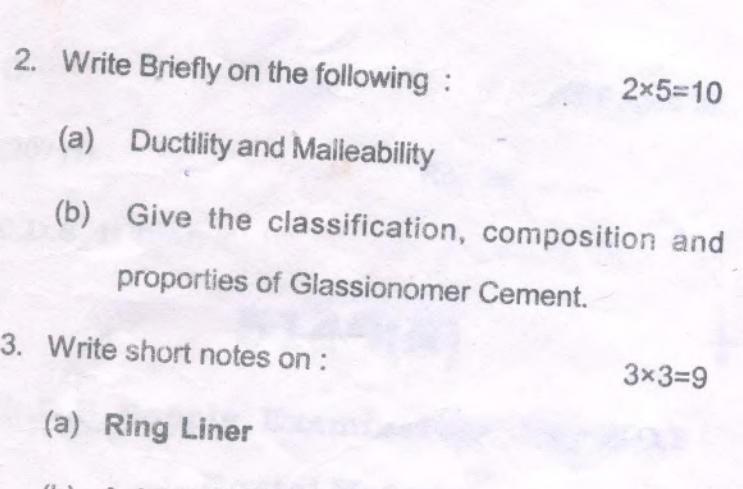

 $\overline{\mathcal{A}}$ 

(b) Acid Etching

(c) Bioglass

5140(N)\440\3

(Printed Pages 3)

 $(21211)$ **B.D.S. II Prof.** 

 $\Omega$ 

**Roll No. ...................** 

5140 (N)

## B.D.S. Examination, Dec. 2011 **Dental Material**

**BDS** - 06 (N)

Time: Three Hours ] [Maximum Marks: 70 Note: Attempt all the questions. Use seperate Answer Books for Part-A and B.

#### Part-A

 $2 \times 8 = 16$ 1. Write in detail about following:

(A) What are Gypsum Products? Give types, properties and effects of water powder ratio on setting.

(B) Give the composition and setting reaction of Zinc

Give the composited, secreting Zu-Oxide Eugenol impression paste. 2. Write briefly on the following:  $2 \times 5 = 10$ (a) Classify the denture base matirials. What are the stages of polymerization of heat cure resin. Acid Etching for Composit Resin.  $(b)$ 3. Write short notes on :  $3 \times 3 = 9$ Bioglass  $\nu$  $(i)$  $(ii)$ Creep  $(iii)$ Plasticizers Part - B 1. Write in detail about the following:  $2 \times 8 = 16$ (A) Define the term "Investment Materials" explain their ideal requirement. (B) What are Flux and Antiflux. 2. Write briefly on the following:  $2 \times 5 = 10$ (A) Describe the different type of waxes used in dentistry. (B) Direct Filling Gold.

5140 (N)\960\2

3. Write short notes on :

 $3\times3=9$ 

- Tarnish & Corrosion  $(\sf{i})$
- Annealing  $(ii)$
- Lowfusing Porcelain.  $(iii)$

(Printed Pages 3)

 $(21110)$ 

Þ

**Roll No. ........** 

**B.D.S. II Prof.** 

## 5140 (N)

## **B.D.S. Examination, Nov. 2010**

**Dental Material** 

Paper - III

 $BDS - 06$  (N)

Time: Three Hours ]

[Maximum Marks: 70]

Note : Attempt all the questions. Use seperate Ans. Books for Part-A and B.

Part - 'A'

1. Write in detail about the following :  $2 \times 8 = 16$ 

(a) Describe the Ideal requirements of an impression material, classify these materials on the basis of their properties.

- (b) How can anyone control the setting time of Alfa-Hemihydrate.
- 2. Write briefly on the following:  $2 \times 5 = 10$ 
	- (a) Classify the casting defects explain their causes and suggests remedies.
	- (b) Soldering and Welding
- 3. Write short notes on :  $3 \times 3 = 9$ 
	- (a) Pickling, (1)
	- Micro Leakage  $(b)$
	- Carborandum  $(c)$

#### Part 'B'

1. Write in detail about the following :  $2 \times 8 = 16$ 

(a) Describe composition, amalgamation reaction

and advantages of high Copper Silver Alloys.

(b) INLAY CASTING WAX.

5140(N)\700\2

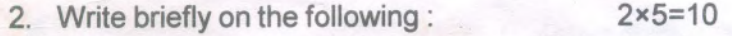

- (a) Give the composition, properties and maniputation of GLASS IONOMER CEMENTS
- (b) Give the requirements of metal and ceramics used in metal ceramic restoration.
- 3. Write short notes on :  $3 \times 3 = 9$ 
	- (a) CAVITY VARNISH
	- SEPRATING MEDIA  $(b)$
	- **HARDNESS**  $(c)$

5140(N)\700\3

a.

8

Roll No. ....

 $(2094)$ 

粽

 $\mathcal{L}$ 

 $2.$ 

 $(7)$ 

**B.D.S.** Ist Professional

## 5138

## B. D. S. Examination, Sept. 2004

Paper III

### **Dental Materials**

### $(BDS-03)$

[Maximum Marks: 50 Time: Three Hours]

Note: Attempt all questions.

uses in detail

#### Part A

Enumerate the tooth coloured restorative materials. Write classification, composition, condensation and uses of porcelain. 8

Classify gold alloys. Give their composition and

资产尺

 $h = -p + 0$ 

Write short notes on the following : 3 each

 $f(i)$  Die materials

3.

4.

h.

(ii) Crazing in resins

 $\sqrt{(iii)}$  Polishing and finishing materials.

## Part B

Classify dental cements. Give composition, manipulation and uses of Polycarboxylate 8 Cement.

Describe briefly the following: 4 each 5. (i) Investment materials

Denture base materials.  $(ii)$ 

6.

Compare and contrast the following : 3 eac Strength and hardness  $(i)$ 

(ii) Stress and strain

(iii) Malleability and ductibility.

5138-2

 $(2044)$ 

 $1S$ 

**B.D.S.** Ist Professional

## 5138

## **B.D.S. Examination, April-2004**

## Paper - III

## **DENTAL MATERIALS**

## (BDS-03)

Time : Three Hours ]

Maximum Marks: 50

Note: Attempt all questions.

## Part - A

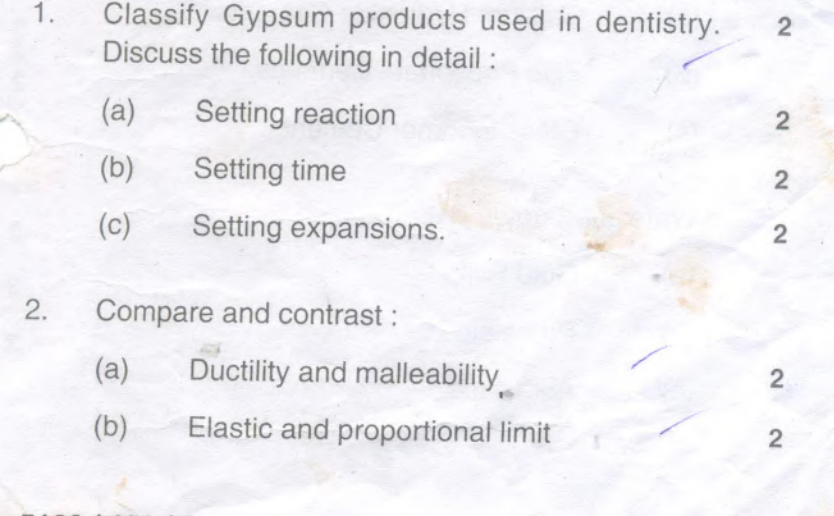

P.T.O.

5138 / 400 / 2

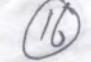

Tornish and corrosion  $(c)$ 

 $\overline{2}$ 

 $\overline{2}$ 

3

3

 $\,$  8  $\,$ 

 $\overline{2}$ 

 $\overline{c}$ 

 $\overline{\mathbf{c}}$ 

 $\sqrt{2}$ 

- Syneresis and Imbibition.  $(d)$
- 3. Write short notes on :
	- (a) Duplicating materials
	- (b) Tissue conditioners
	- Curing poracity.  $(c)$

#### Part - B

- Enumerate the steps in Gold inlay casting  $4.$ procedure. How will you prevent the suspected defects in casting?
- Classify Dental Cements. Discuss the 5. composition, manipulation and uses of the following:
	- (a) Calcium Hydroxide Cements.
	- Zinc Phosphate Cements.  $(b)$
	- Glass Ionomer Cements.  $(c)$

#### Write short notes on : 6.

- 3 Gold Foil  $(a)$ 3  $(b)$ Porcelain 3
- $(c)$ Abrasives.

5138/400/2

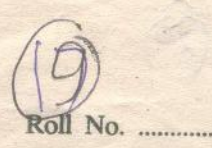

 $\overline{9}$ 

 $(2043)$ 

**BDS I Year** 

## 5138

B. D. S. Examination, April 2003

**Dental Materials** 

 $(BDS-03)$ 

Time: Three Hours] [Maximum Marks: 50 Note: Attempt all questions.

### Part A

- Classify dental cements. Describe  $1.$ the composition, properties and uses of glass ionomer cement. 9
- Describe dental amalgam with reference to its  $2.$ status in Dentistry as restorative material. 8
- $3.$ Write short notes on the following :
	- (a) Annealing
	- (b) Titanium
	- (c) Sprue former.

## $Part B$

 $(2)$ 

Classify dental casting alloys. Describe the 4. composition and properties of metal ceramic alloy.  $\overline{7}$ 

Classify elastomeric impression materials. 5. Enumerate the composition, properties and technique of manipulation of polysulfide impression material. 8

6. Write short notes on the following :

(a) Die material

 $(b)$  Pickling  $\qquad \qquad$  Pickling  $\qquad \qquad$  Pickling  $\qquad \qquad$  Pickling  $\qquad \qquad$  Pickling  $\qquad \qquad$  Pickling  $\qquad \qquad$  Pickling  $\qquad \qquad$  Pickling  $\qquad \qquad$  Pickling  $\qquad \qquad$  Pickling  $\qquad \qquad$  Pickling  $\qquad \qquad$  Pickling  $\qquad \qquad$ 

(c) Cavity varnish or liners.

wine short network the latinous

5138-2-600

 $\overline{9}$